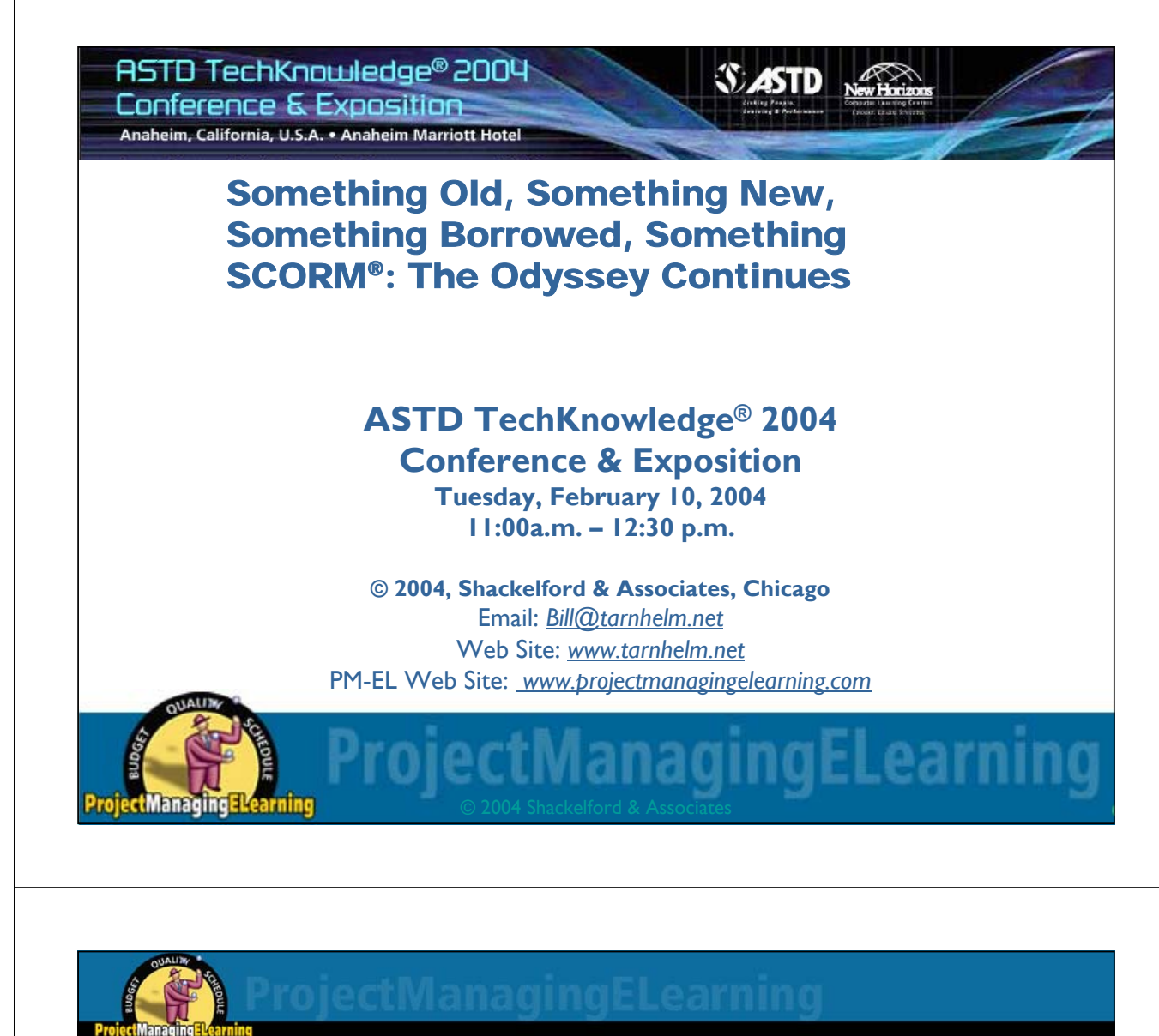

# **Objectives**

- Identify the key components of the **SCORM specification and their value in developing and managing elearning content.**
- Determine your current degree of **SCORM conformance based on your use of AICC, IMS, and other standards and specifications.**
- See demo of part of latest ADL test **suite**
- Develop realistic, hype-free **responses to 10 common misconceptions about SCORM.**

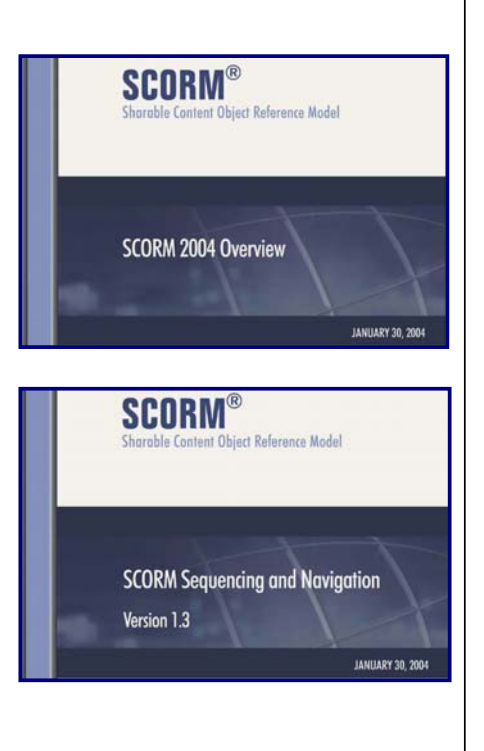

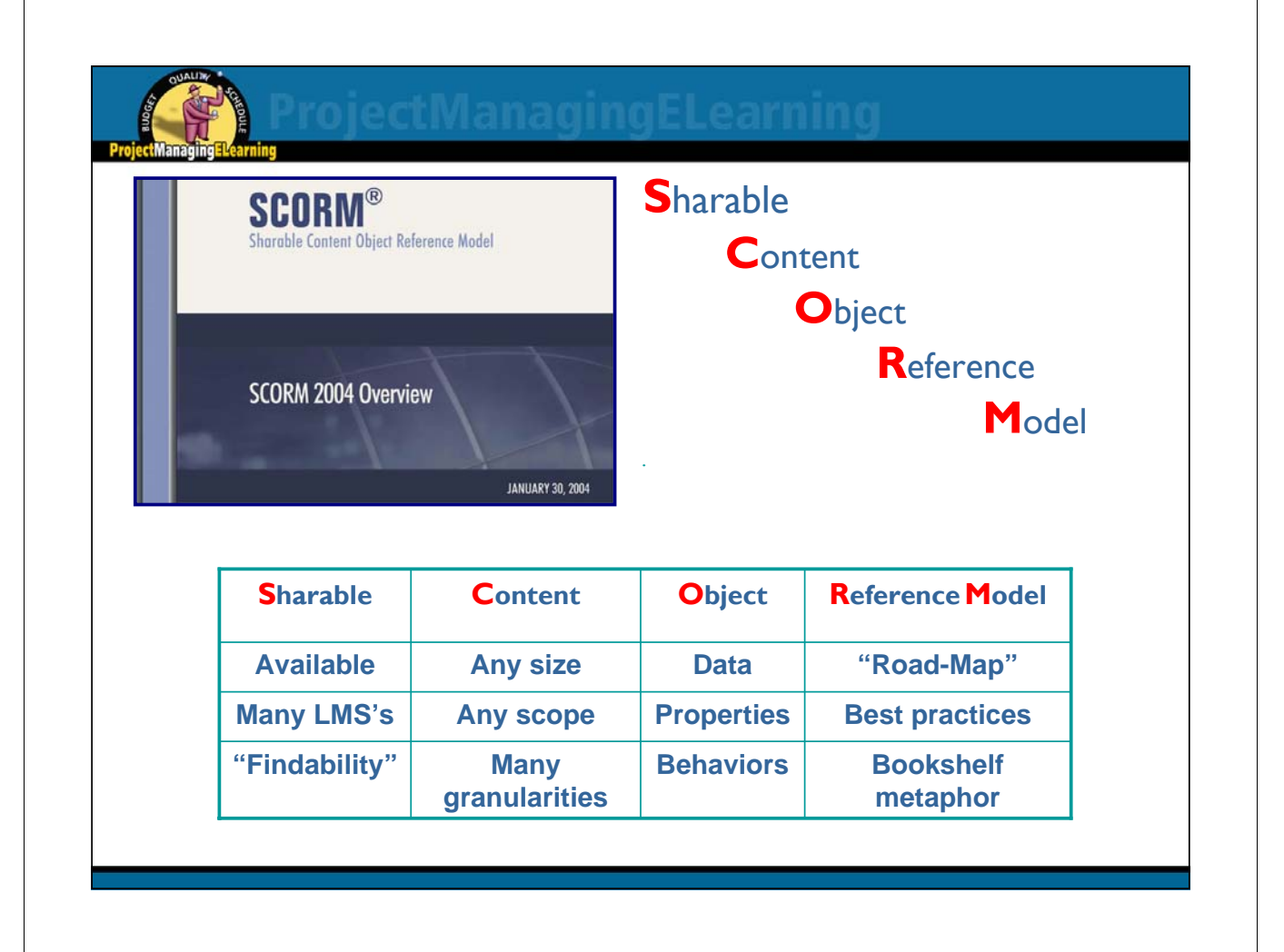

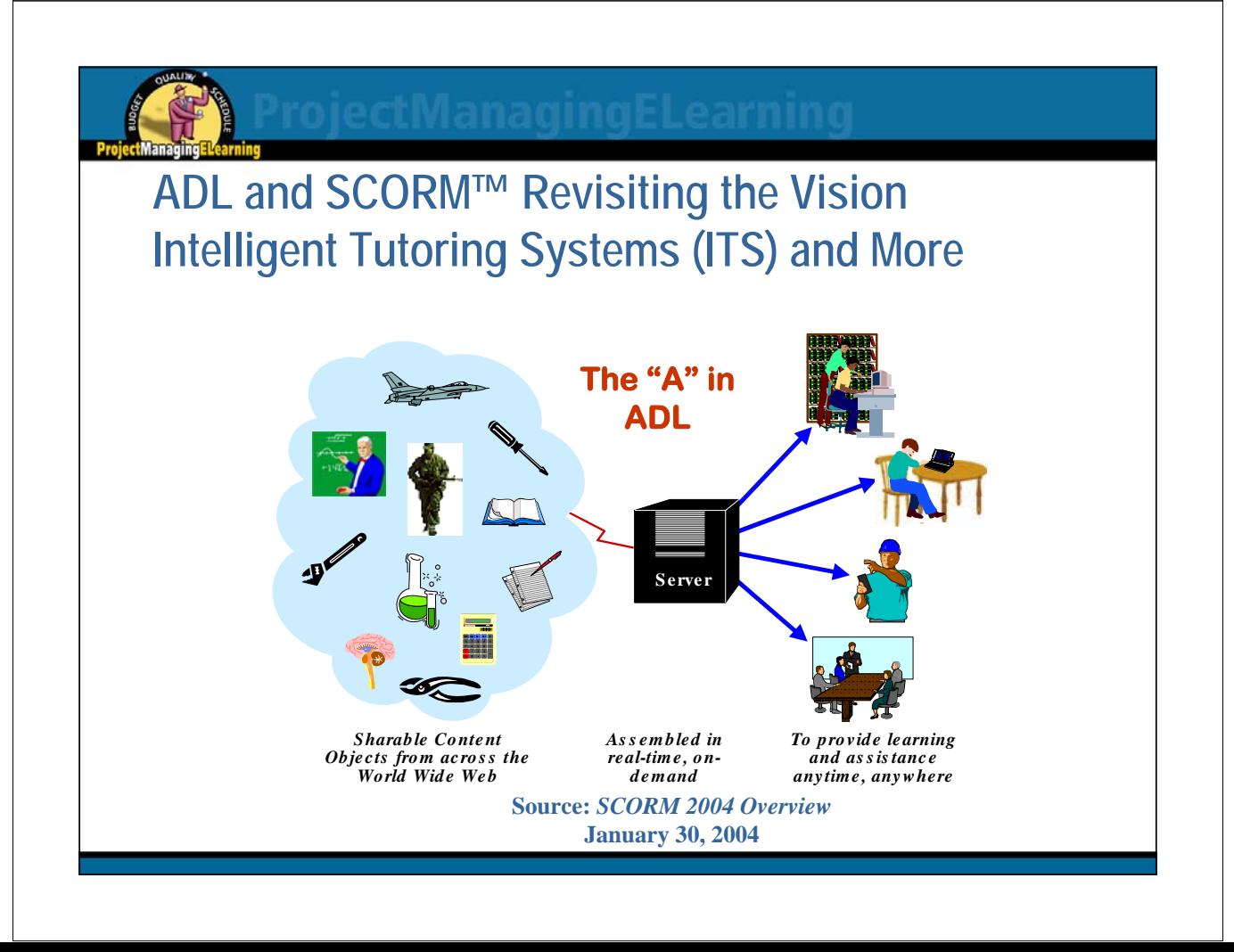

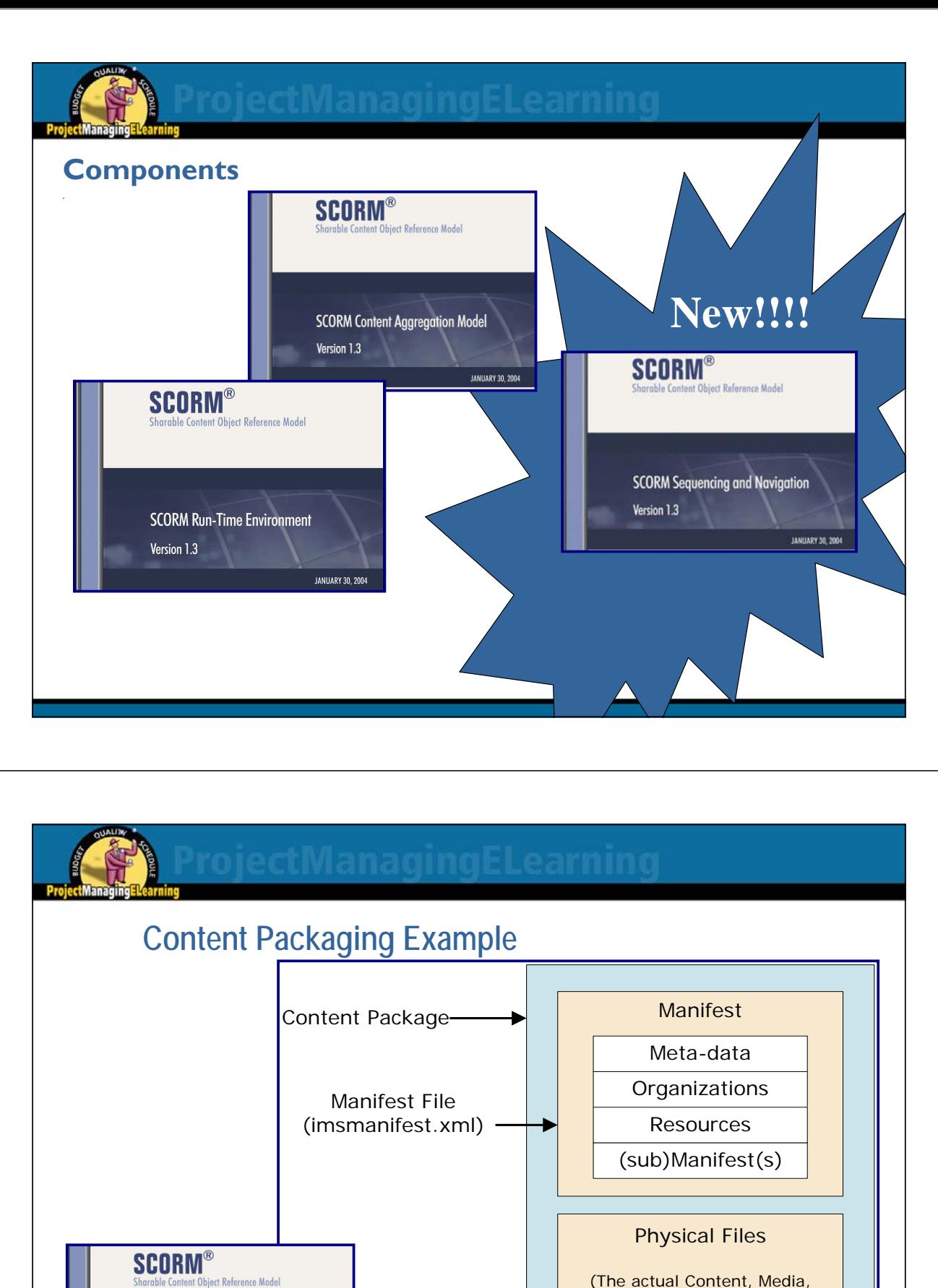

**SCORM Content Aggregation Model** 

**JANUARY 30, 2004** 

Version 1.3

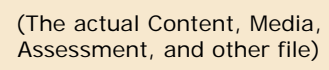

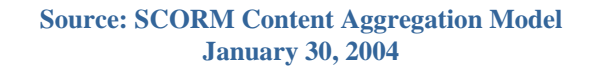

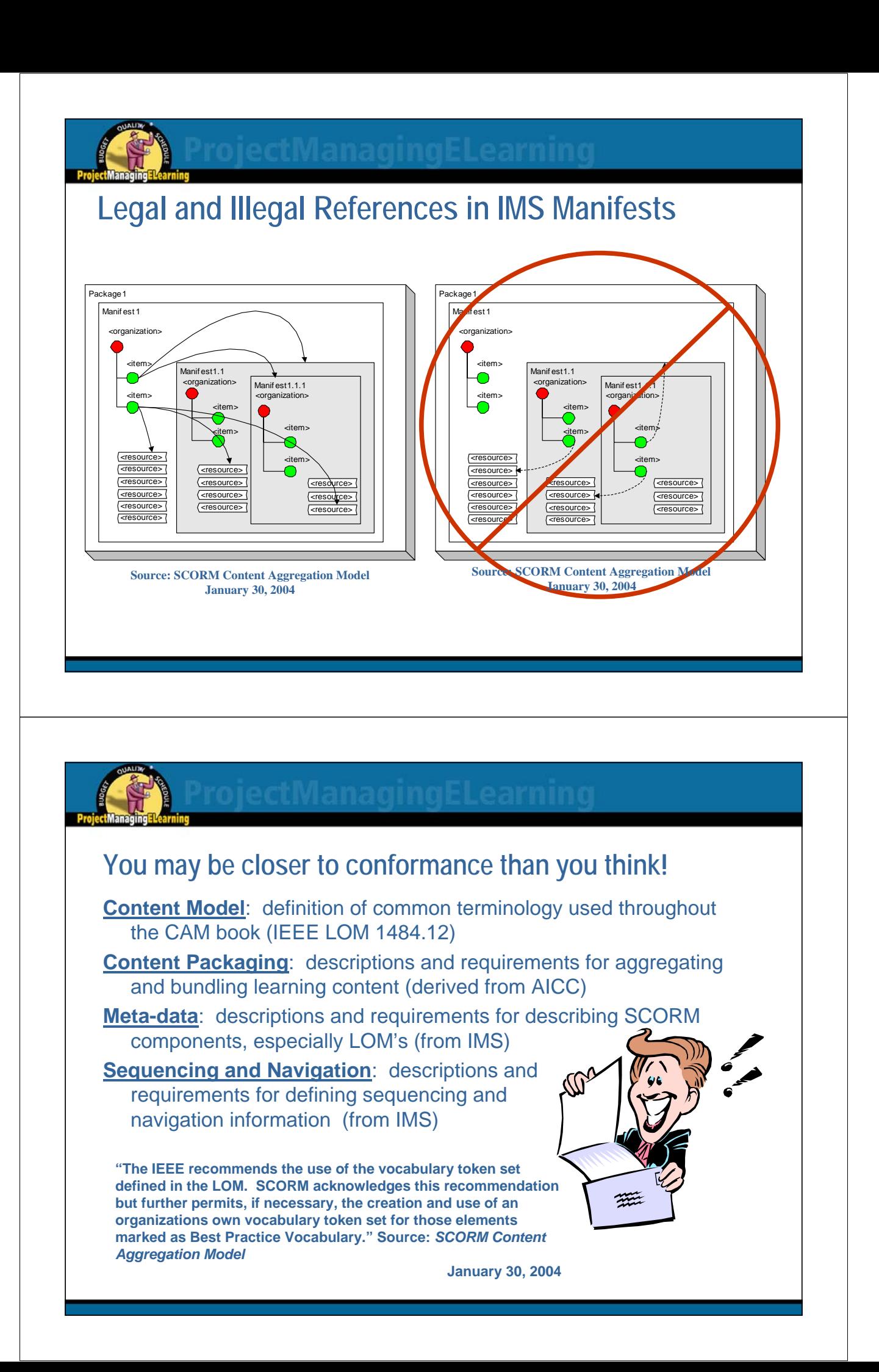

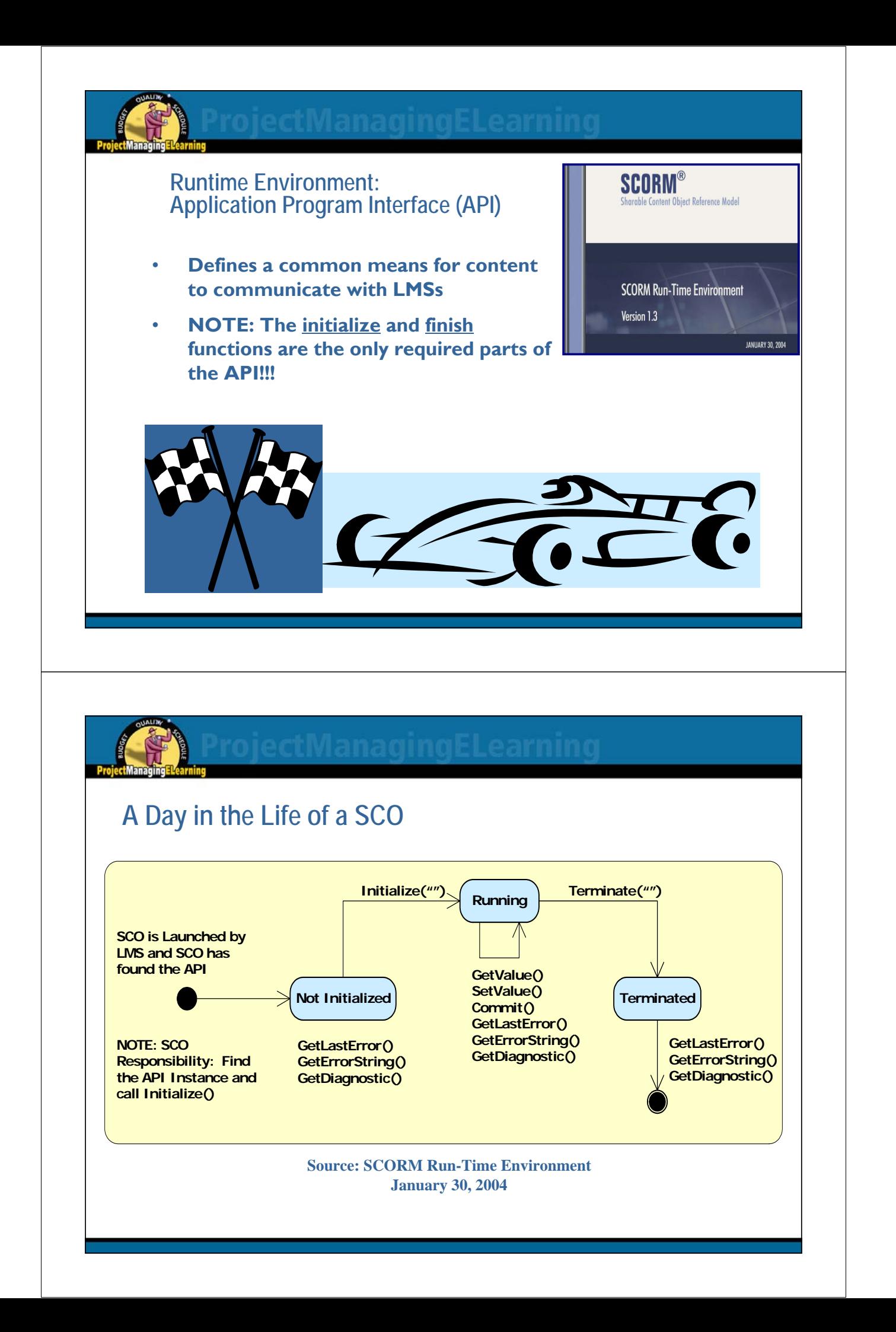

## **SCO/LMS Communication (initiated by SCO) The 8 Commands**

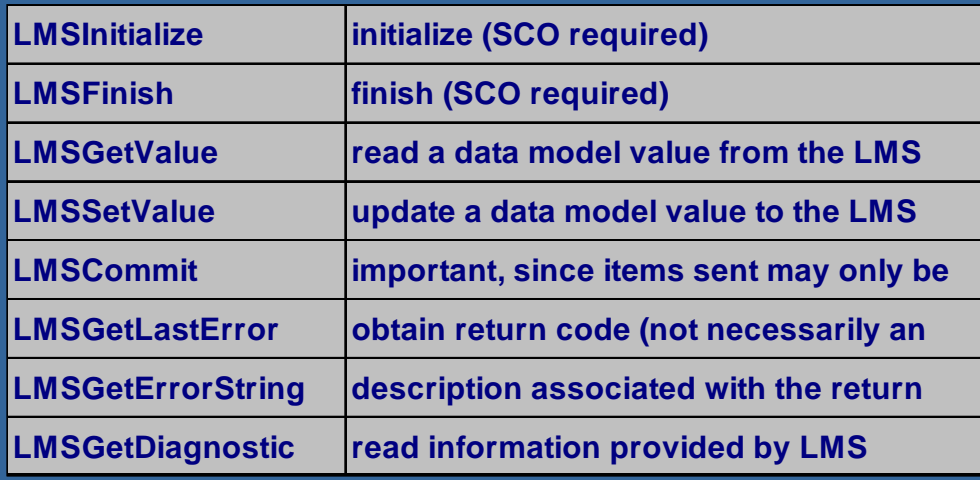

### **SCORM Runtime Environment: Data Model**

- Based on P1484.11.1 Draft Standard for Learning Technology -Data Model for Content Object Communication
	- **Standard produced by the IEEE LTSC Computer Managed** Instruction (CMI $\rightarrow$ the "cmi" in the notation).
- Information about SCOs, the student, and the session that can be tracked by LMS's.

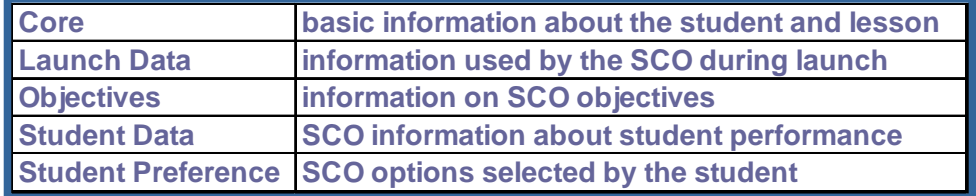

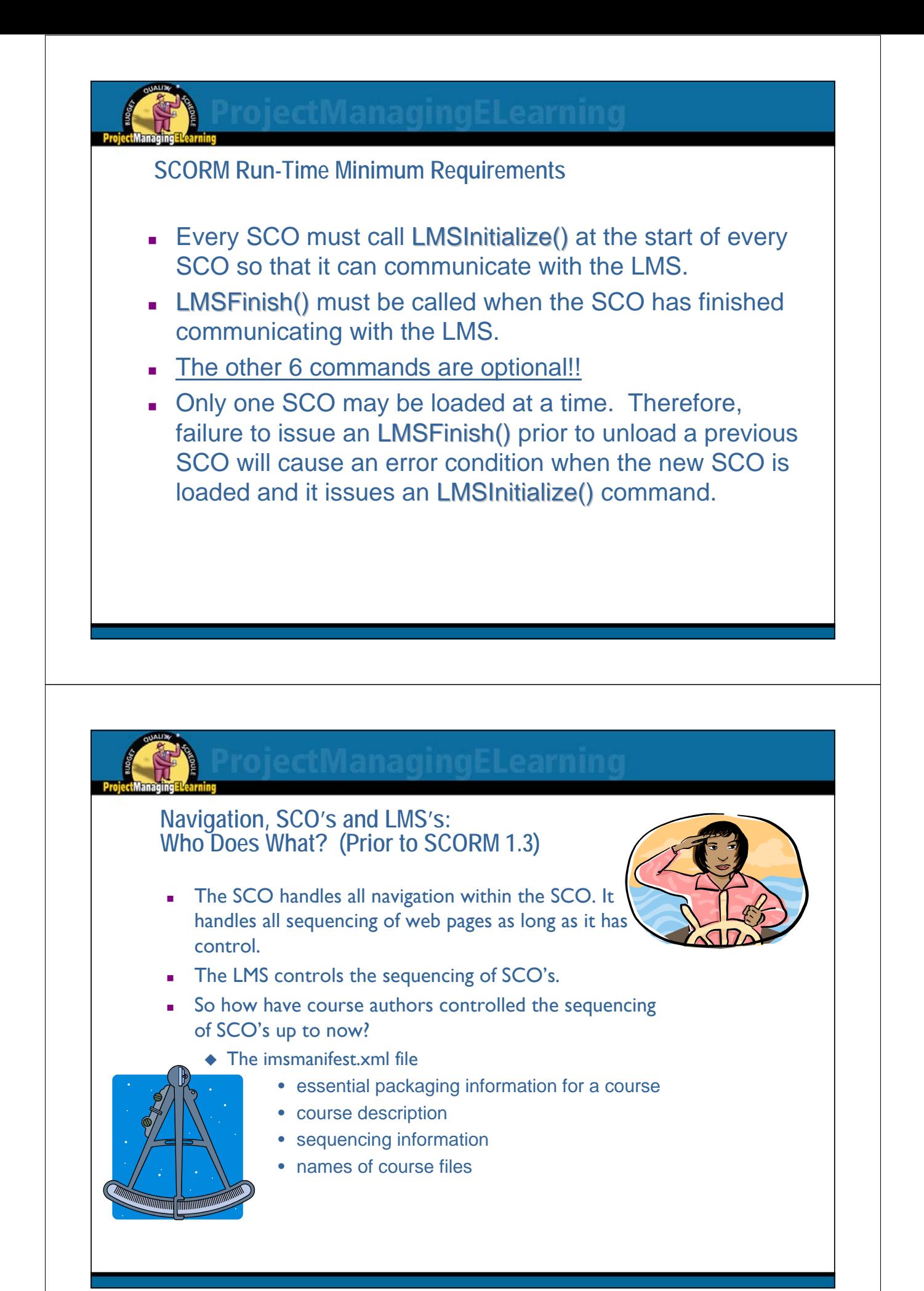

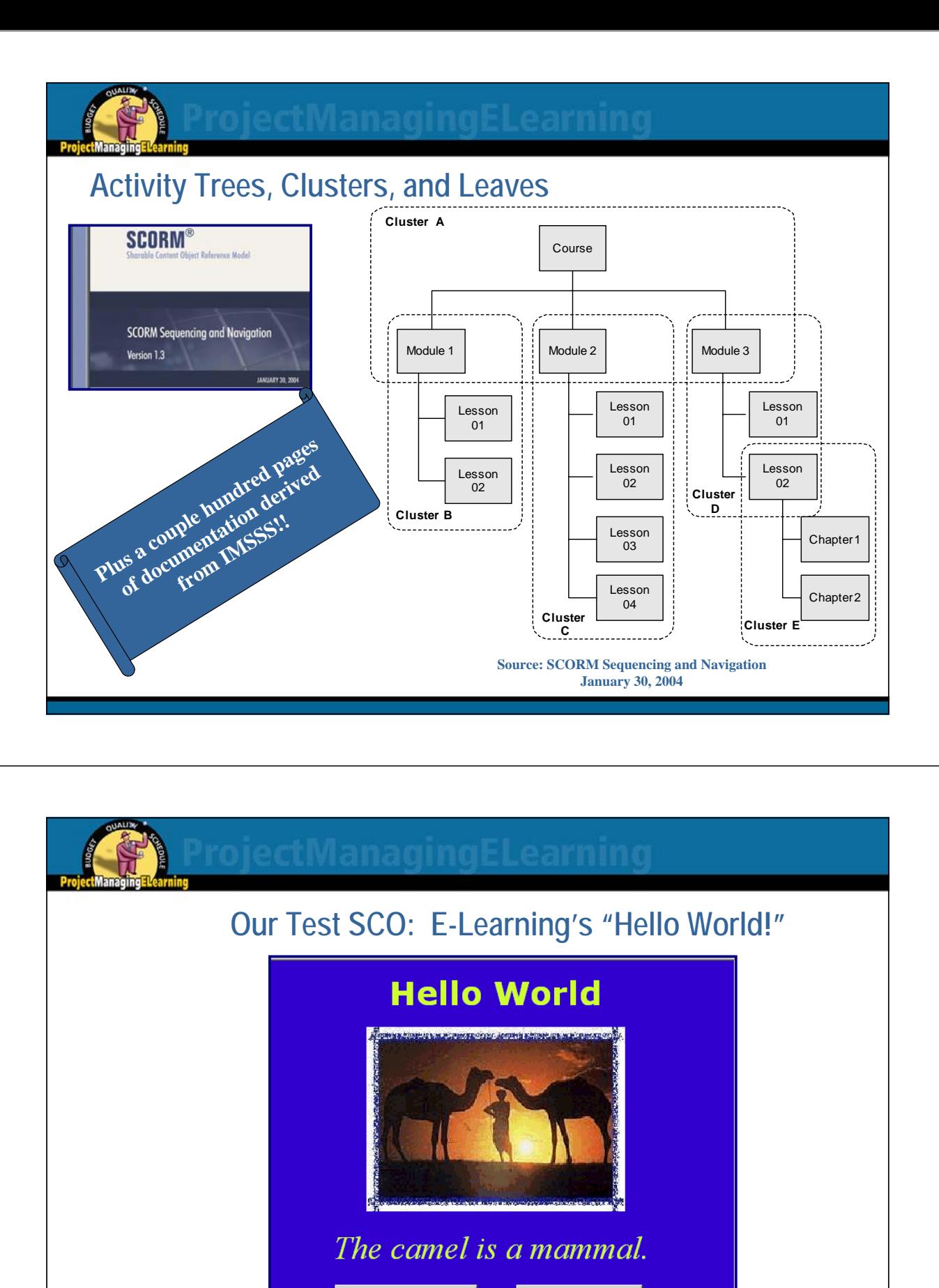

Finish this Lesson Reporting for class!! The Camel is a Reptile The Camel is a Mammal

**SCO Run-Time Environment Test** 

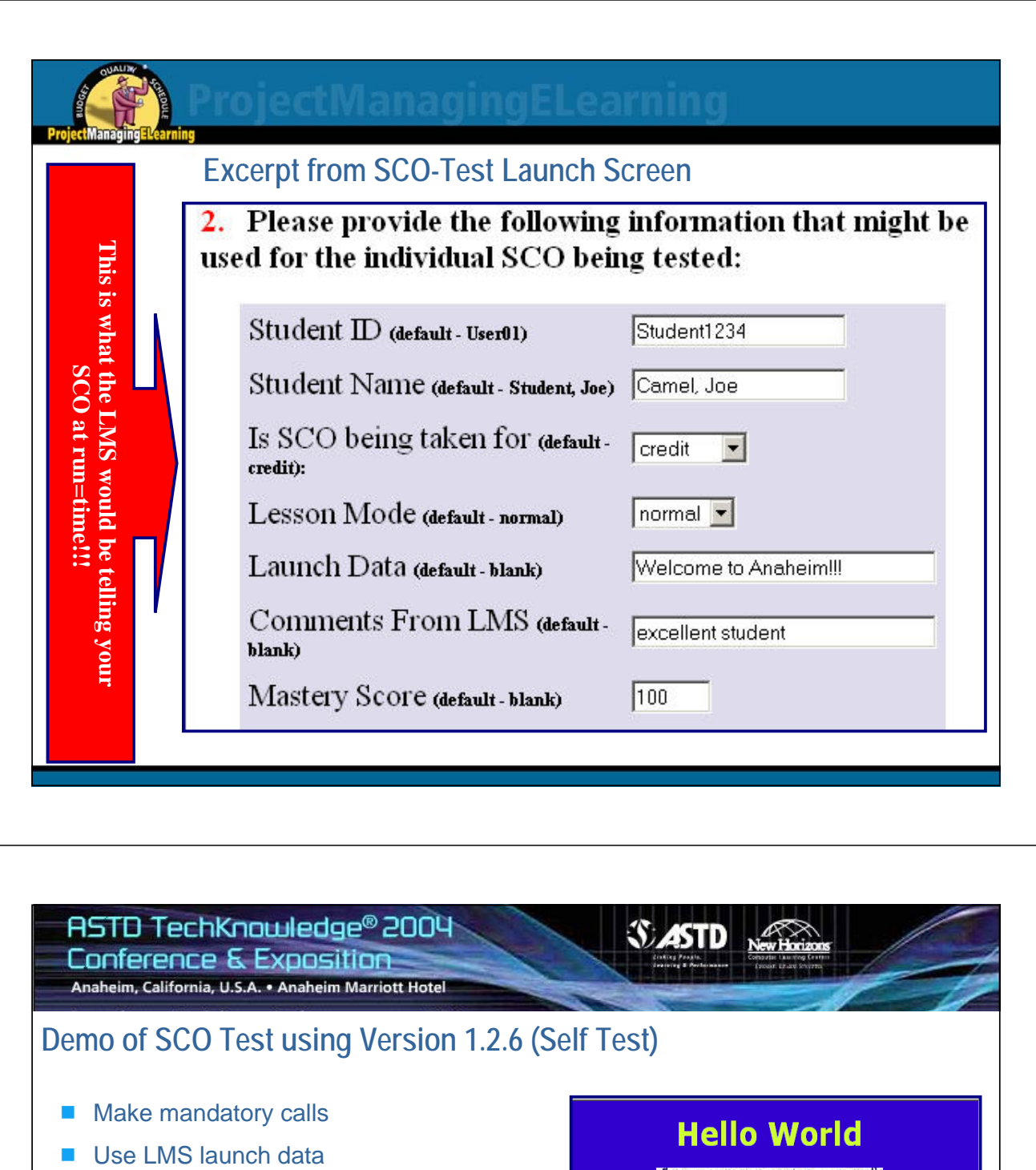

- Greet student by name
- Obtain student's required mastery score for SCO from LMS
- Allow student to interact with SCO, including answer chanllenging question
- Report student's back the raw score to LMS
- Report student's results to student within the SCO
- Make use of LMS comment information
- Run on ADL Test Suite

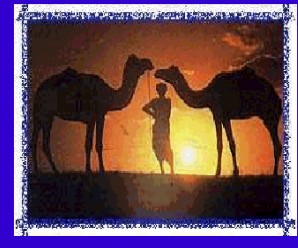

The camel is a mammal.

Reporting for class! The Camel is a Reptile

Finish this Lesson The Camel is a Mamma

**SCO Run-Time Environment Test** 

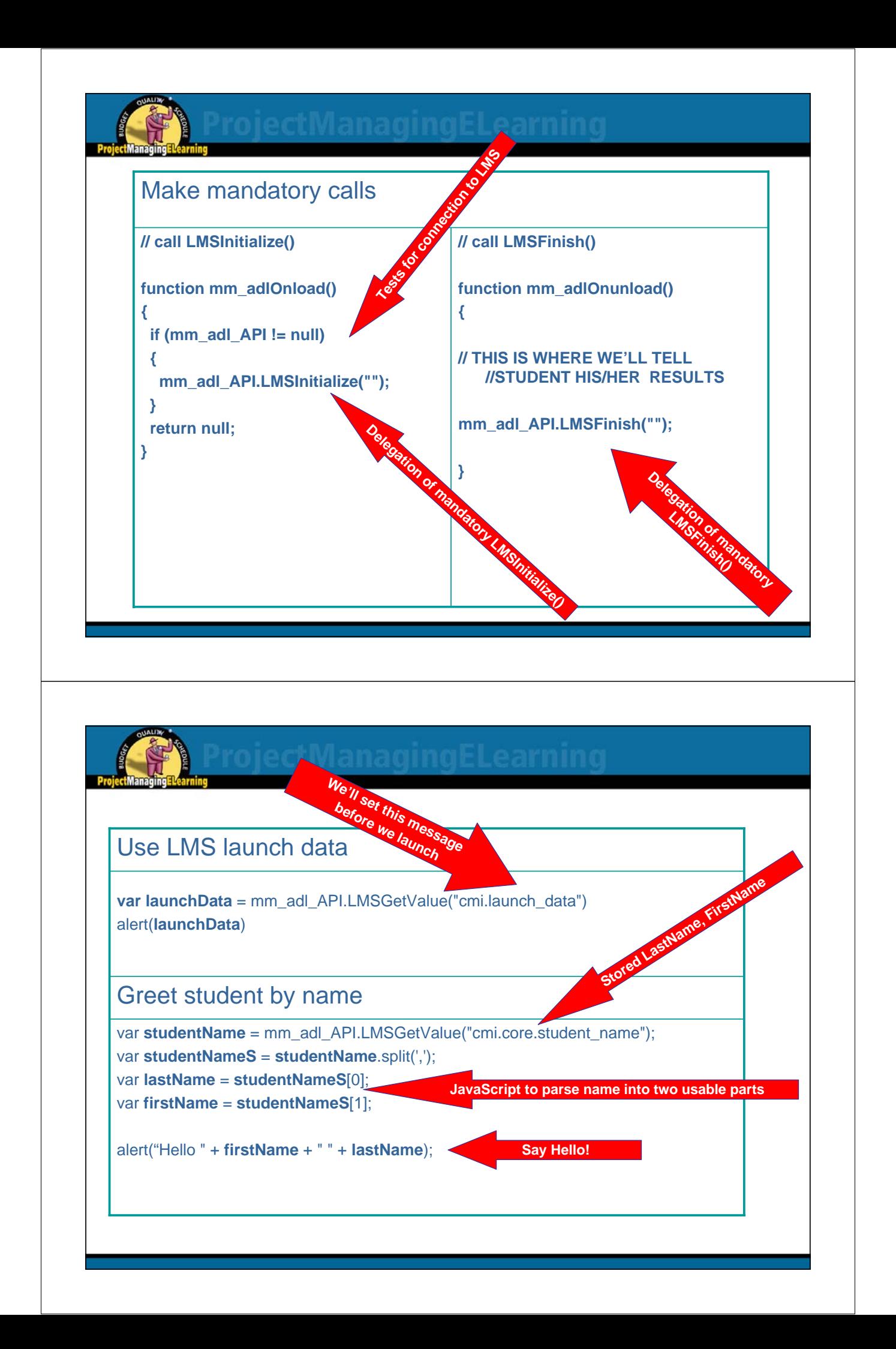

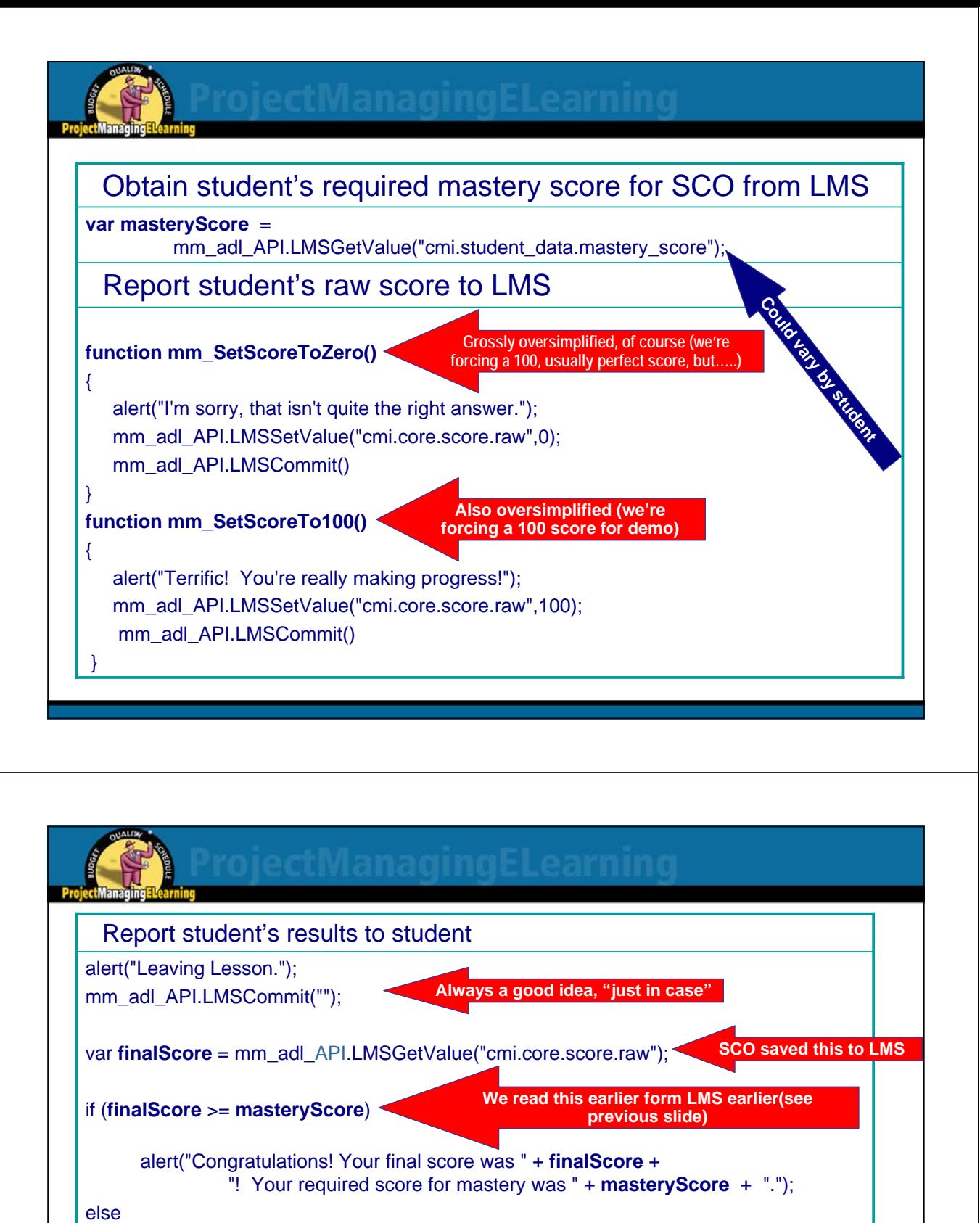

alert("You must take this lesson again. Your required score for mastery was " + **masteryScore** + " and your score was only " + **finalScore;**

#### Use LMS comment information

var **comments** = mm\_adl\_API.LMSGetValue("cmi.comments\_from\_lms") alert("Your previous instructor thought you were " + **comments**); **Run-time value**

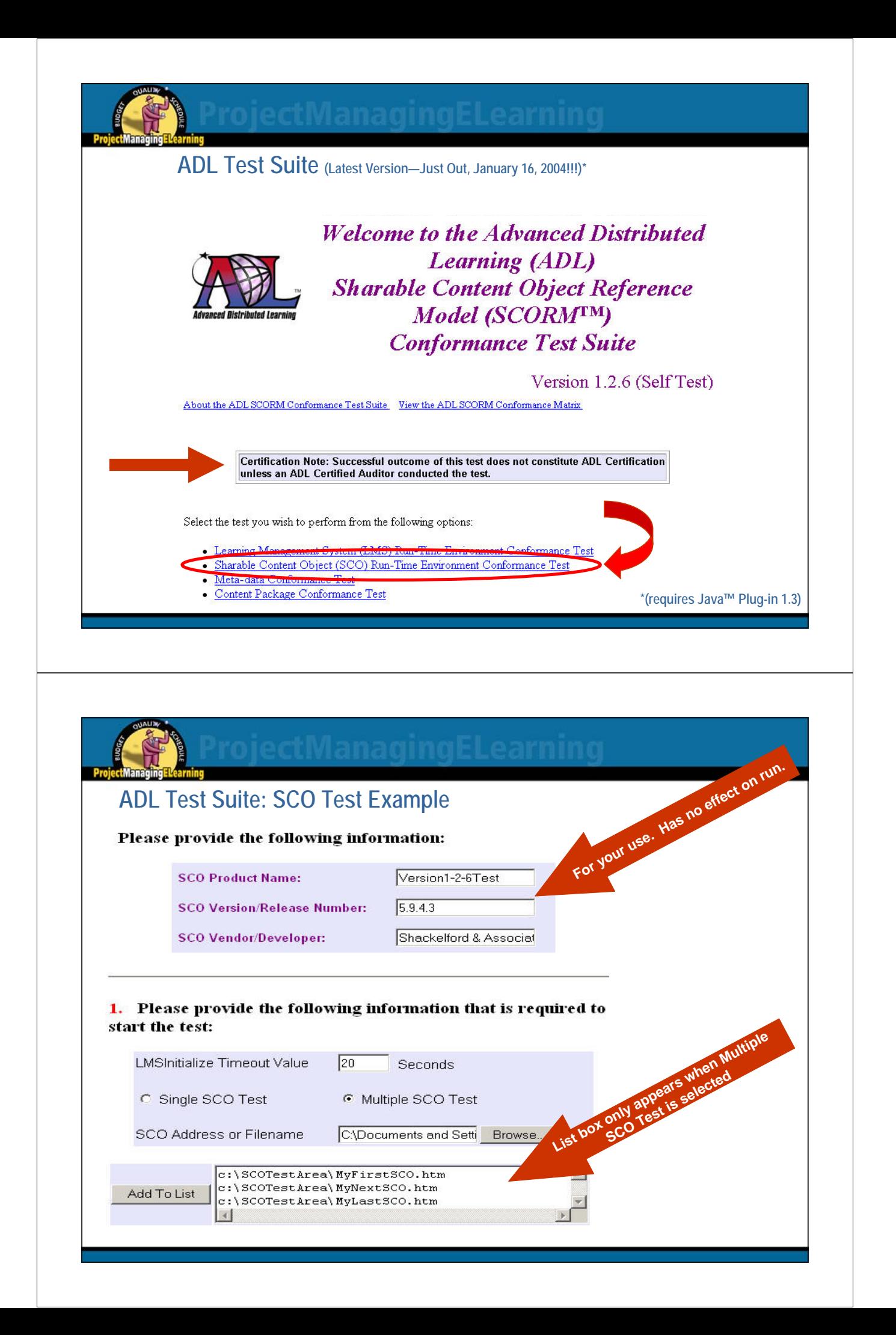

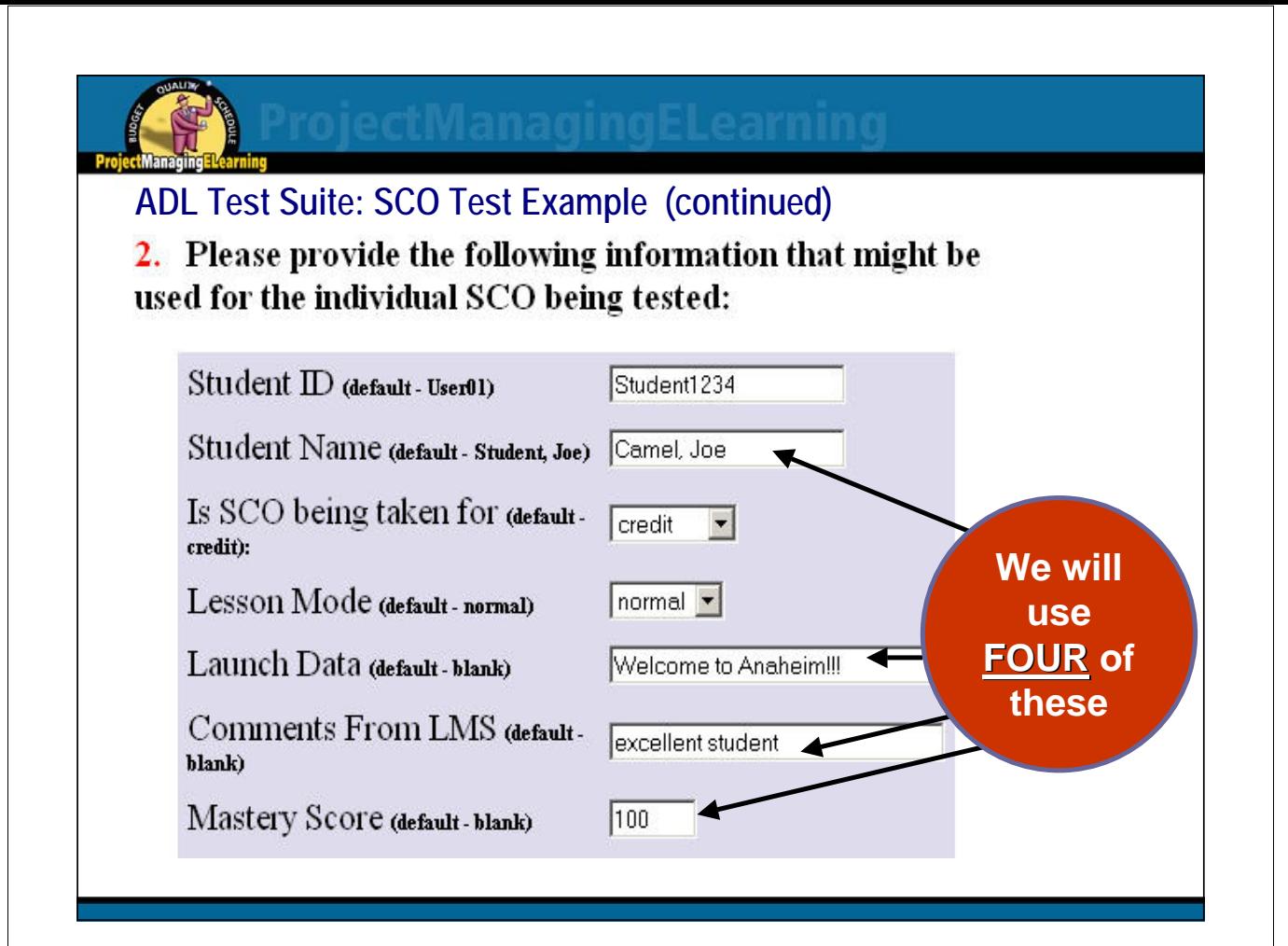

### **Analyzing Results (the run-time log)**

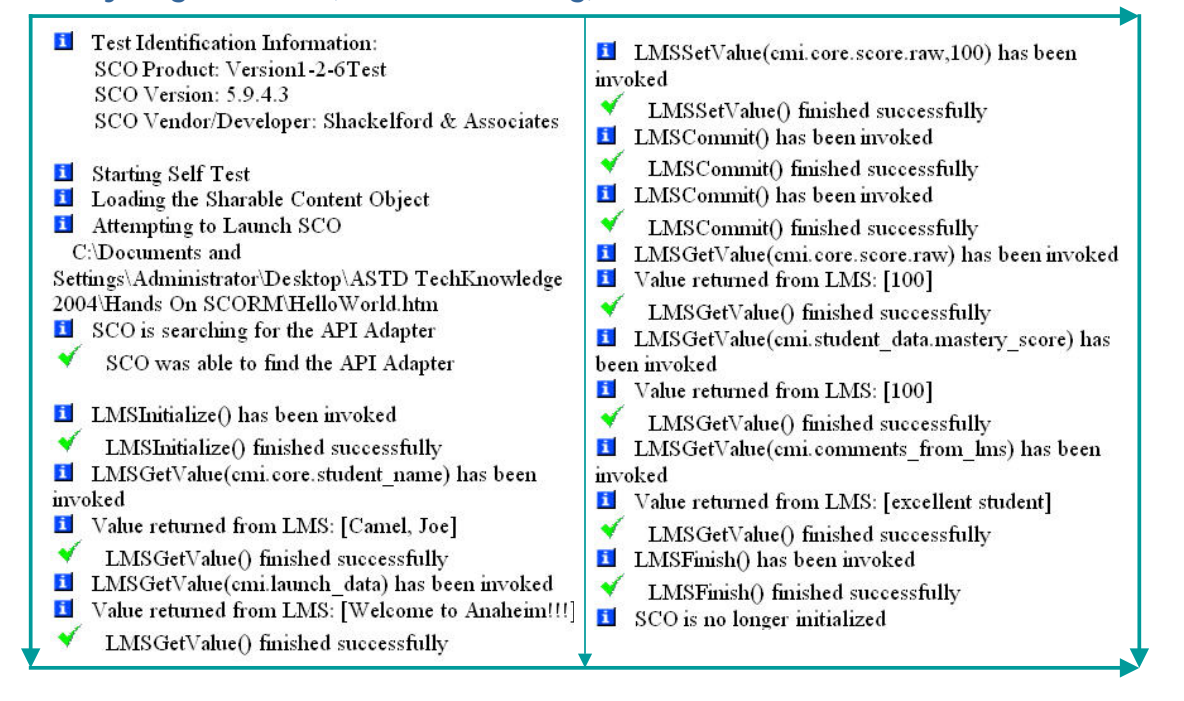

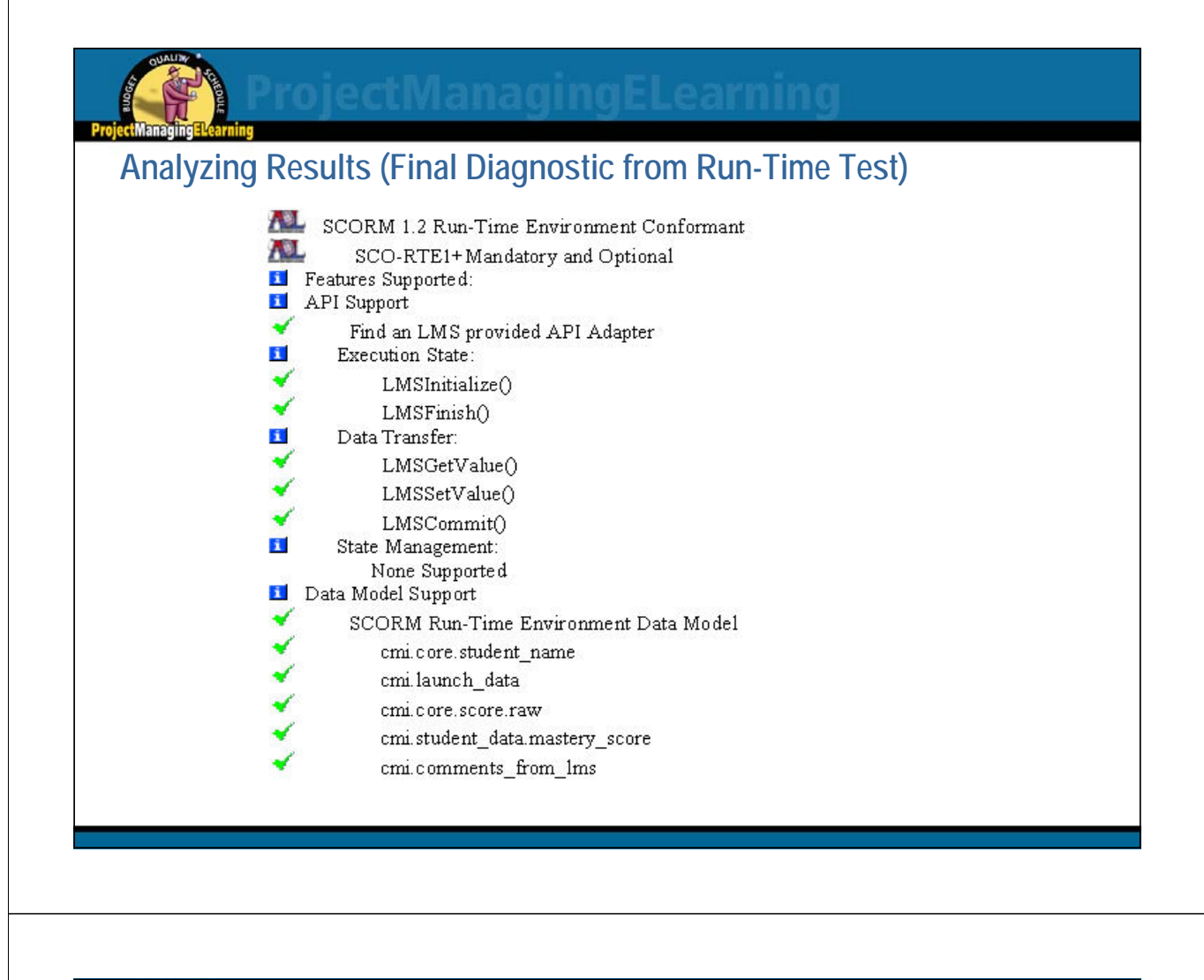

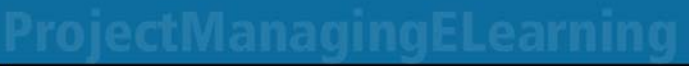

Open Forum on SCORM Misconceptions (??) (Yea or Nay)

- 1. SCORM is an entirely new standard.
- 2. There is no SCORM "vision"
- 3. Everything in my organization needs to be SCORM conformant.
- 4. Whew! Now we've made it. All we need to do is conform to SCORM 2004, and our troubles are over.
- 5. If I've used the ADL Test Suites and have passed all of the self-tests, then I'm SCORM-certified.
- 6. SCORM is all-or-nothing I have to implement all of it, or there's no point.
- 7. Metadata standards will assure that all data is consistent
- 8. Starting with SCORM 2004, sequencing occurs entirely within a SCO
- 9. SCORM-conformant content that runs on my SCORM-conformant LMS will run on all SCORM-conformant LMS's
- 10. We'd all be better off just letting the vendors and ADL fight it out and not bother ourselves worrying about SCORM.

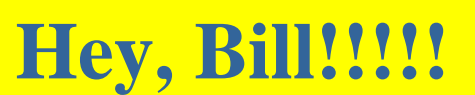

**Questions?**

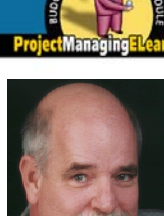

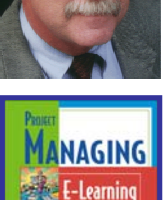

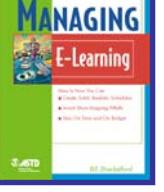

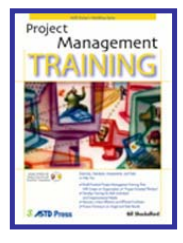

Bill Shackelford founded Shackelford & Associates in 1982 after 12 years as a college administrator—first at Indiana University, then at IIT, and finally as IT manager at University of Illinois, Chicago. He is Senior Facilitator for Russell Martin & Associates and member of the DCI faculty. His *Project Managing E-Learning (2002)*, is part of ASTD's E-Learning series; and he is a frequent speaker on the topic, presenting at On-Line Learning's conferences in the U.S. and Europe. He appeared as Keynote Speaker at CCASTD E-Learning Conference and the Illinois Association of Educational Technology and Communication. As an active software developer, trainer and facilitator, Bill has served such diverse clients as the U.S. Department of Defense, BP-Amoco, Bank One, Allegheny Power, Pullman Educational Foundation, American Association of Law Libraries, Choice Point, DiamondCluster, CIT Financial Services, Kemper Financial Services, Piedmont Natural Gas, Sentara Health Care, American National Educational Corporation, Books & Periodicals Online, Hertz, University of Texas, and the University of Illinois.

Bill is the Chicago correspondent for *Opera* Magazine (UK), Editor of *Best Practices in IT Leadership*, and Editor of the *Wagner News* of the Wagner Society of America. His article, "The Art of Smart: Cultivating Customer Loyalty through E-Learning" appeared in the November 2001 issue of *Cutter IT Journal*. He teaches both on-line and at the Chicago campus in Keller Graduate School of Management's Project Management MBA program. His article "A SCORM Odyssey" appeared in the August 2002 issue of ASTD's *T&D Magazine*. His latest book, *Project Management Training*, was released last week by ASTD Press. He is currently authoring online courses in classroom management for Pearson Education and teaches online in Keller Graduate School of Management's Project Management MBA program.

**Visit Bill's web sites at www.tarnhelm.net and www.projectmanagingelearning.com.**